## Distributed Computing on PostgreSQL

Marco Slot <marco@citusdata.com>

#### Small data architecture

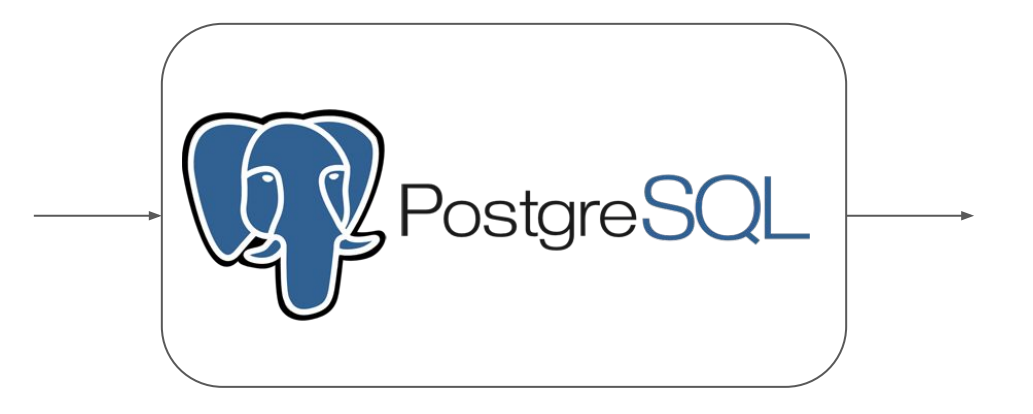

#### Big data architecture

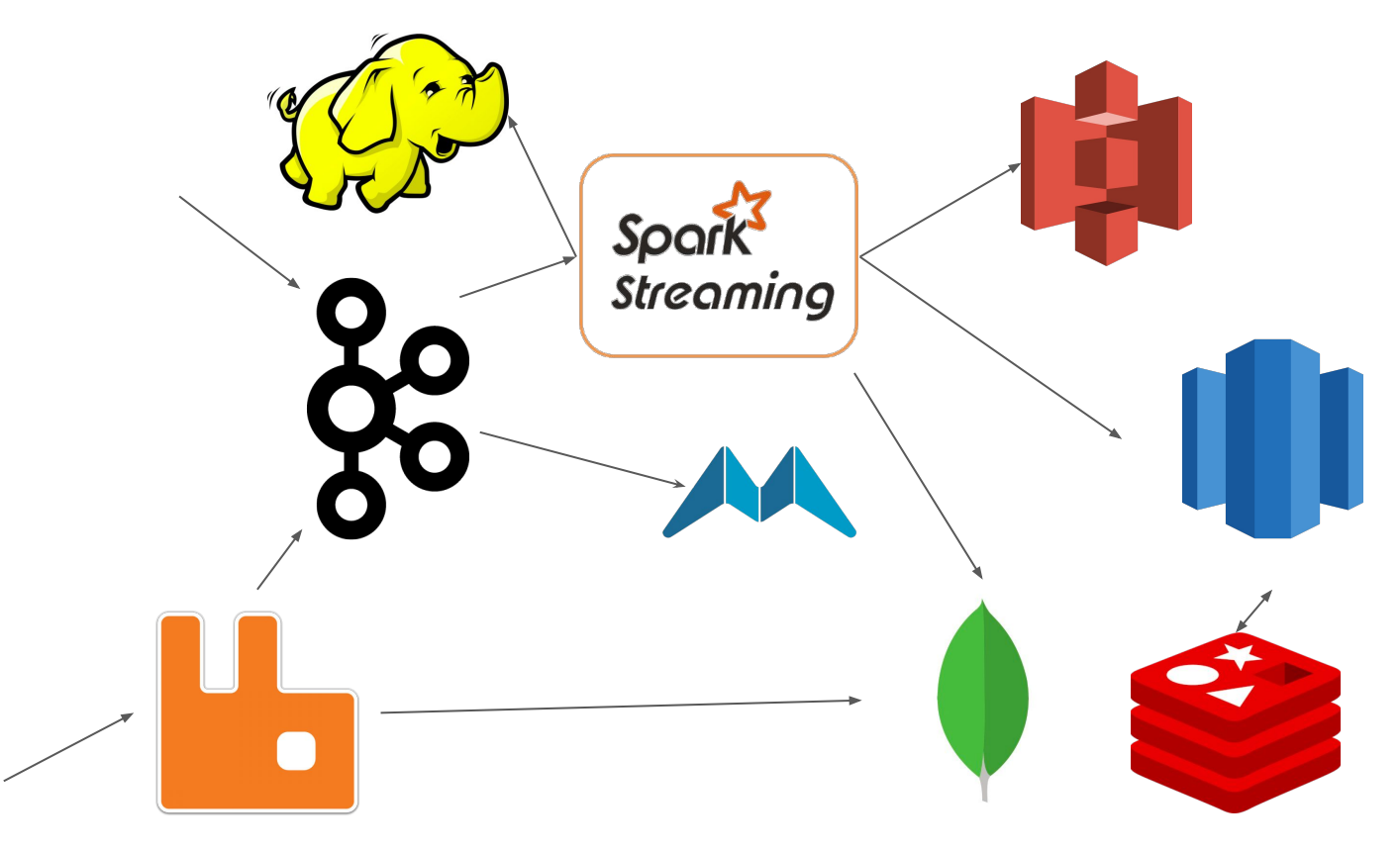

#### Big data architecture using postgres

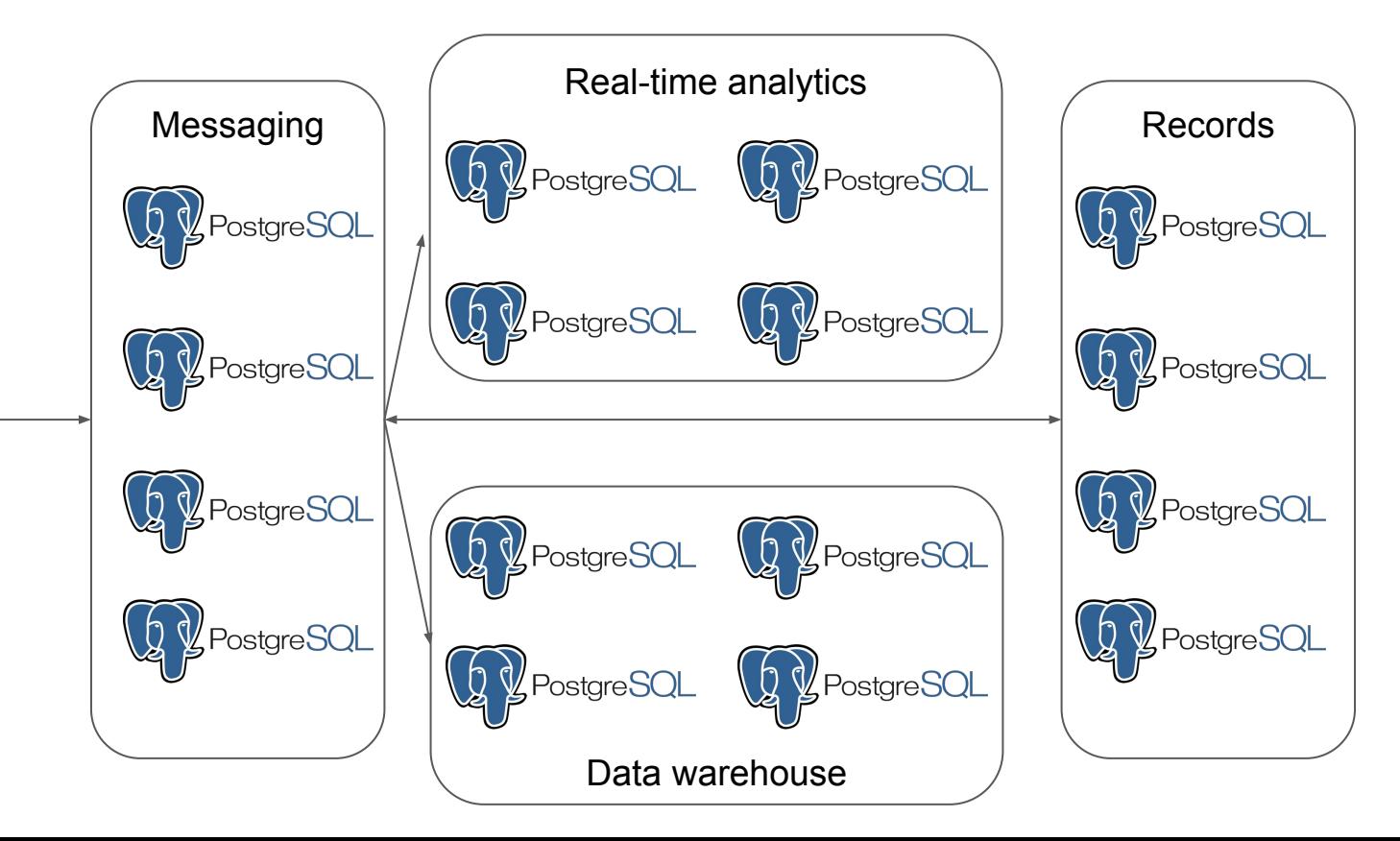

PostgreSQL is a perfect building block for distributed systems

#### Features!

PostgreSQL contains many useful features for building a distributed system:

- Well-defined protocol, libpq
- Crash safety
- Concurrent execution
- Transactions
- Access controls
- $\bullet$  2PC

● …

- Replication
- Custom functions

#### Extensions!

Built-in / contrib:

- postgres\_fdw
- dblink **RPC!**
- plpgsql

Third-party open source:

- pglogical
- pg\_cron
- citus

#### Extensions!

Built-in / contrib:

- postgres\_fdw
- dblink **RPC!**
- plpgsql

Third-party open source:

- pglogical
- pg\_cron
- citus

## Yours!

#### dblink

Run queries on remote postgres server

SELECT **dblink\_connect**(node\_id, format('host=%s port=%s dbname=postgres', node\_name, node\_port)) FROM nodes;

SELECT **dblink send query**(node id, \$\$SELECT pg database size('postgres')\$\$) FROM nodes;

SELECT sum(size::bigint) FROM nodes, dblink get result(nodes.node id) AS r(size text);

SELECT **dblink\_disconnect**(node\_id) FROM nodes;

#### RPC using dblink

...

For every postgres function, we can create a client-side stub using dblink.

```
CREATE FUNCTION func(input text)
```
CREATE FUNCTION **remote\_func**(host text, port int, input text) RETURNS text LANGUAGE sql AS \$function\$ SELECT res FROM **dblink**( format('host=%s port=%s', host, port), format('SELECT \* FROM **func**(%L)', input)) AS res(output text); \$function\$;

### PL/pgSQL

Procedural language for Postgres:

```
CREATE FUNCTION distributed_database_size(dbname text)
RETURNS bigint LANGUAGE plpgsql AS $function$
DECLARE
   total_size bigint;
BEGIN 
   PERFORM dblink_send_query(node_id, format('SELECT pg_database_size(%L)', dbname)
   FROM nodes;
```
 SELECT sum(size::bigint) INTO total\_size FROM nodes, **dblink\_get\_result**(nodes.node\_id) AS r(size text);

 RETURN total\_size END; \$function\$;

#### Distributed system in progress...

With these extensions, we can already create a simple distributed computing system.

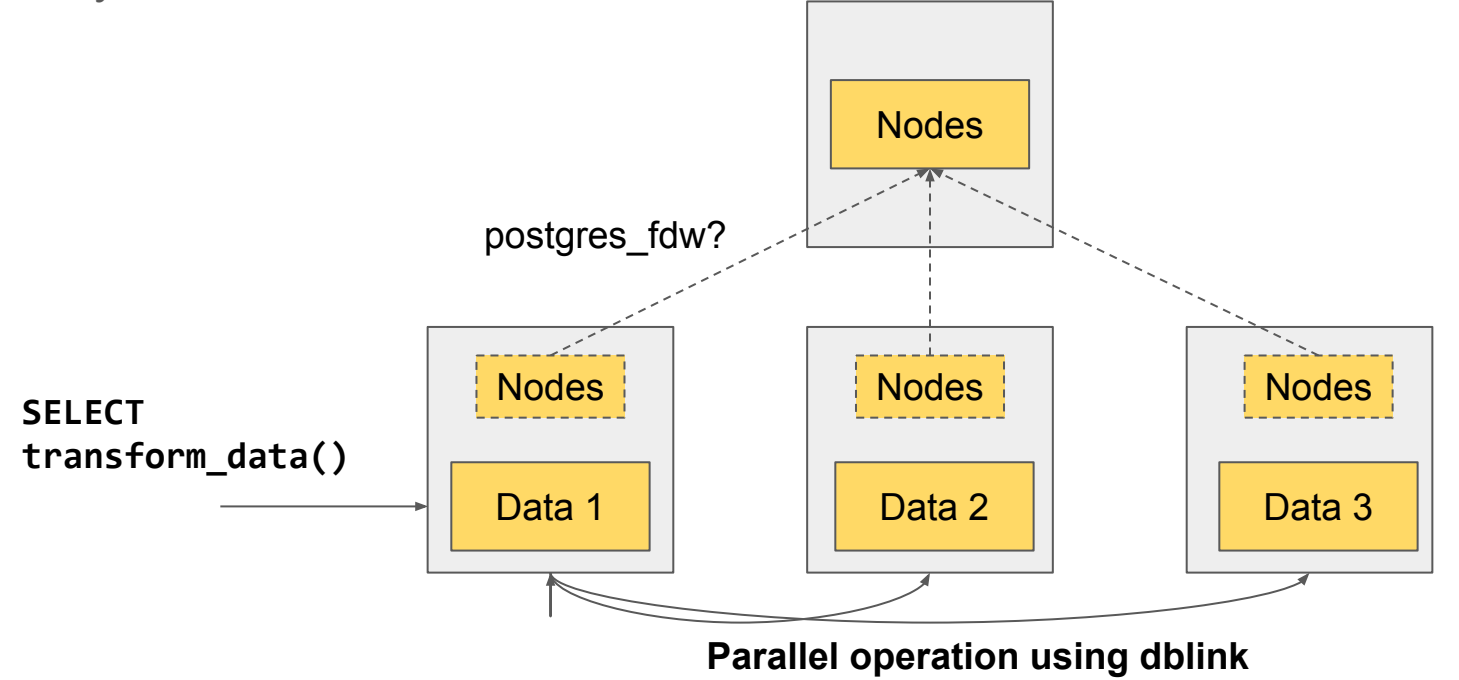

#### pglogical / logical replication

Asynchronously replicate changes to another database.

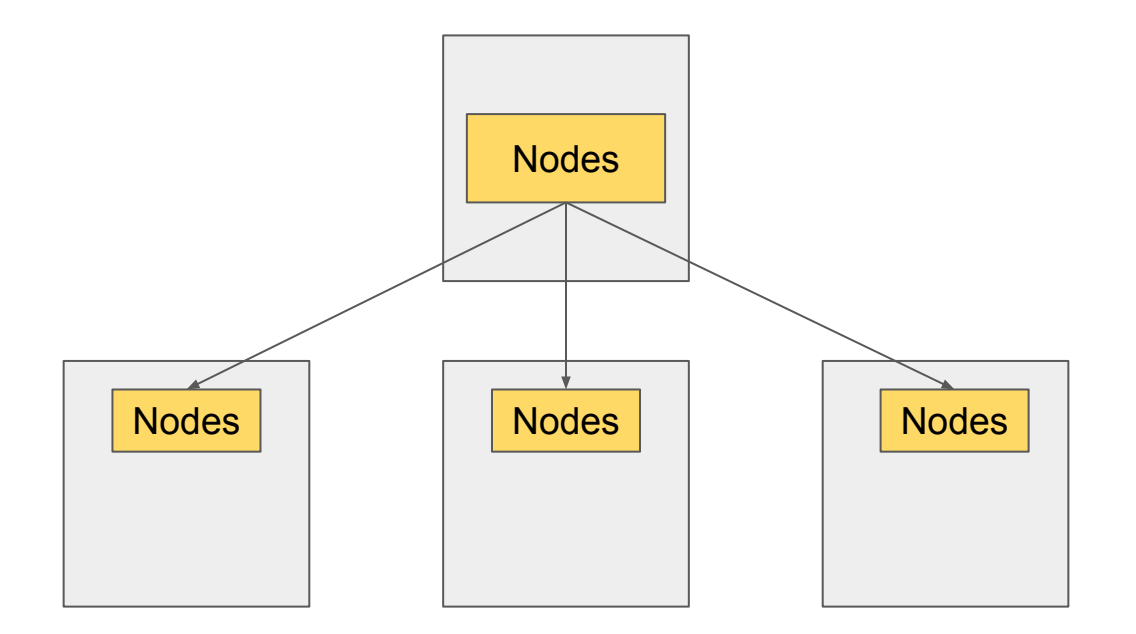

#### pg\_paxos

Consistently replicate changes between databases.

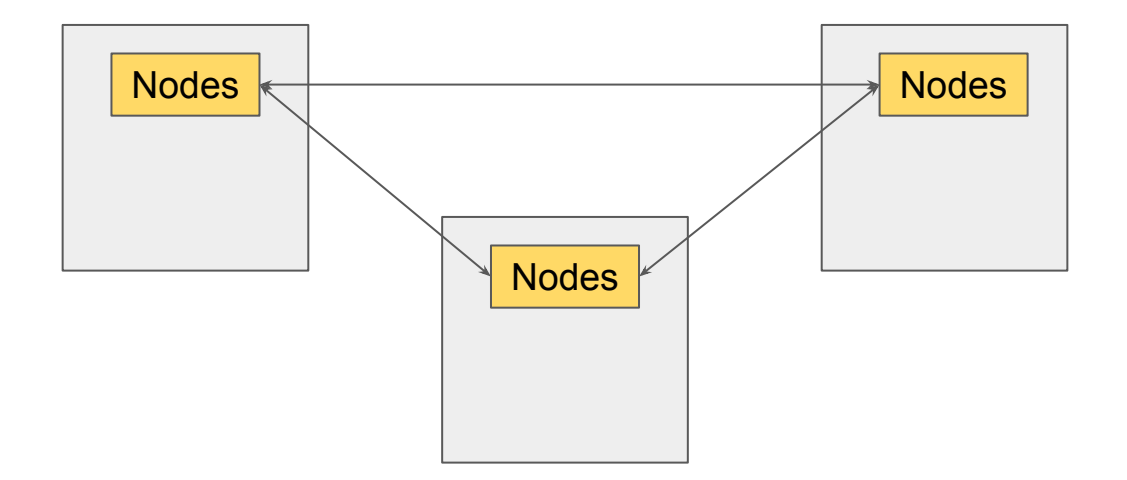

#### pg\_cron

Cron-based job scheduler for postgres:

CREATE EXTENSION pg\_cron; SELECT cron.schedule('\* \* \* \* \*/10', 'SELECT transform\_data()');

Internally uses libpq, meaning it can also schedule jobs on other nodes.

pg\_cron provides a way for nodes to act autonomously

#### **Citus**

Transparently shards tables across multiple nodes

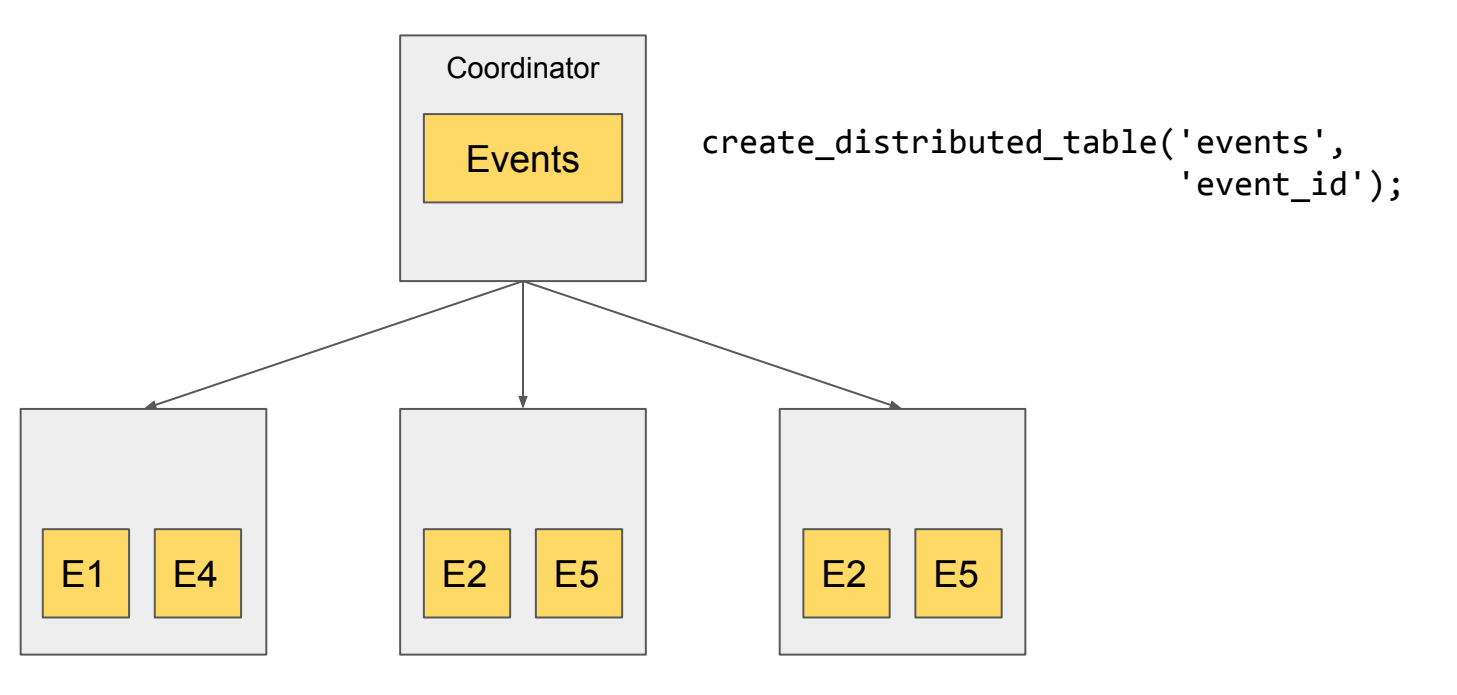

#### Citus MX

Nodes can have the distributed tables too

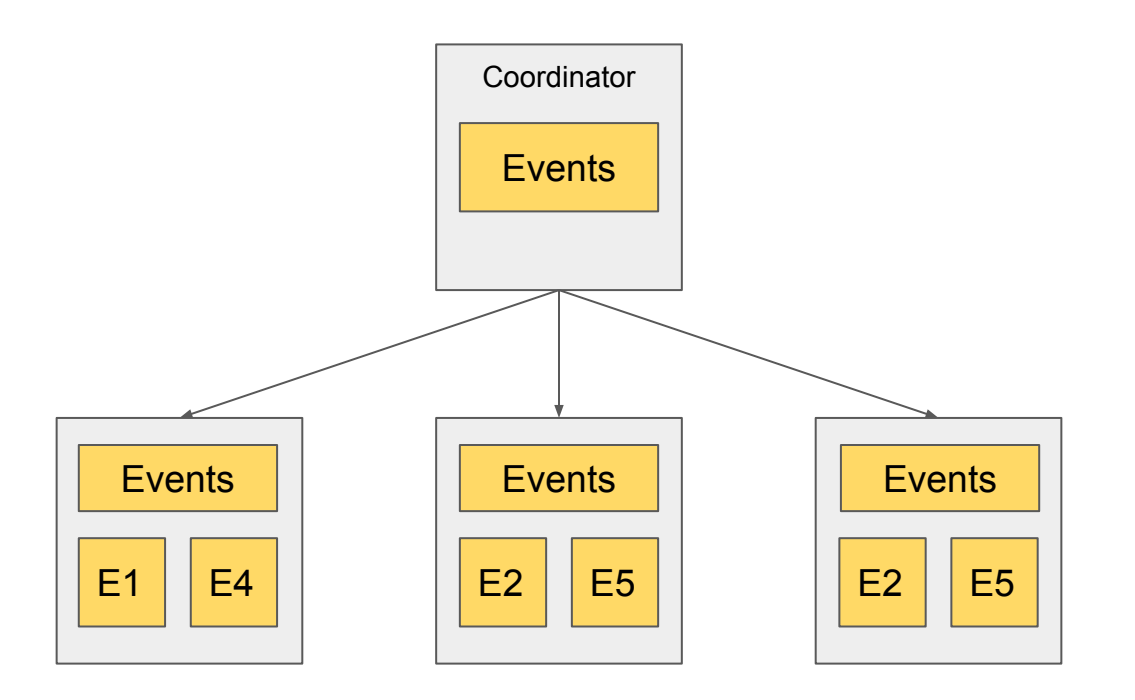

## How to build a distributed system using only PostgreSQL & extensions?

#### Building a streaming publish-subscribe system

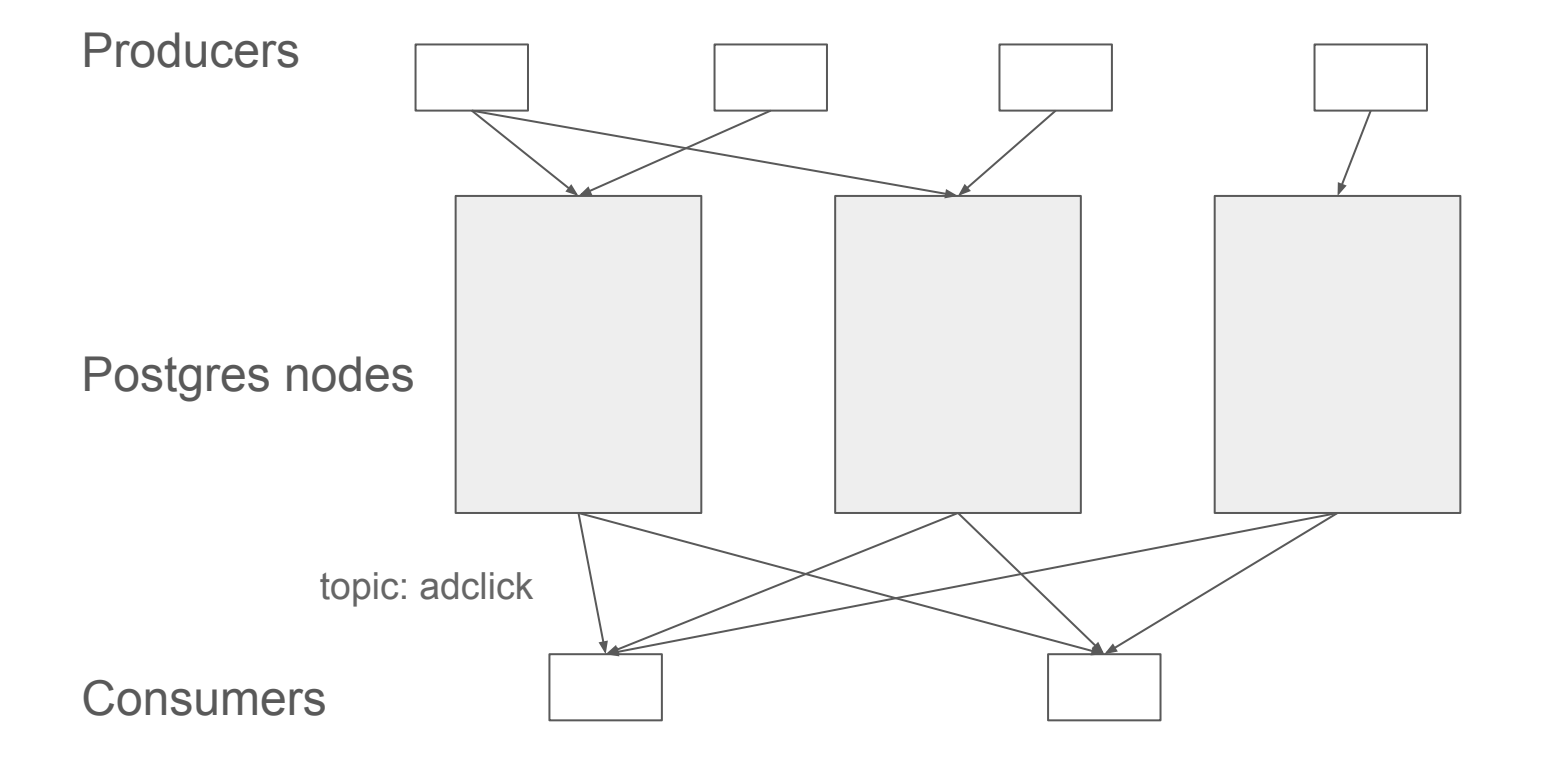

#### Storage nodes

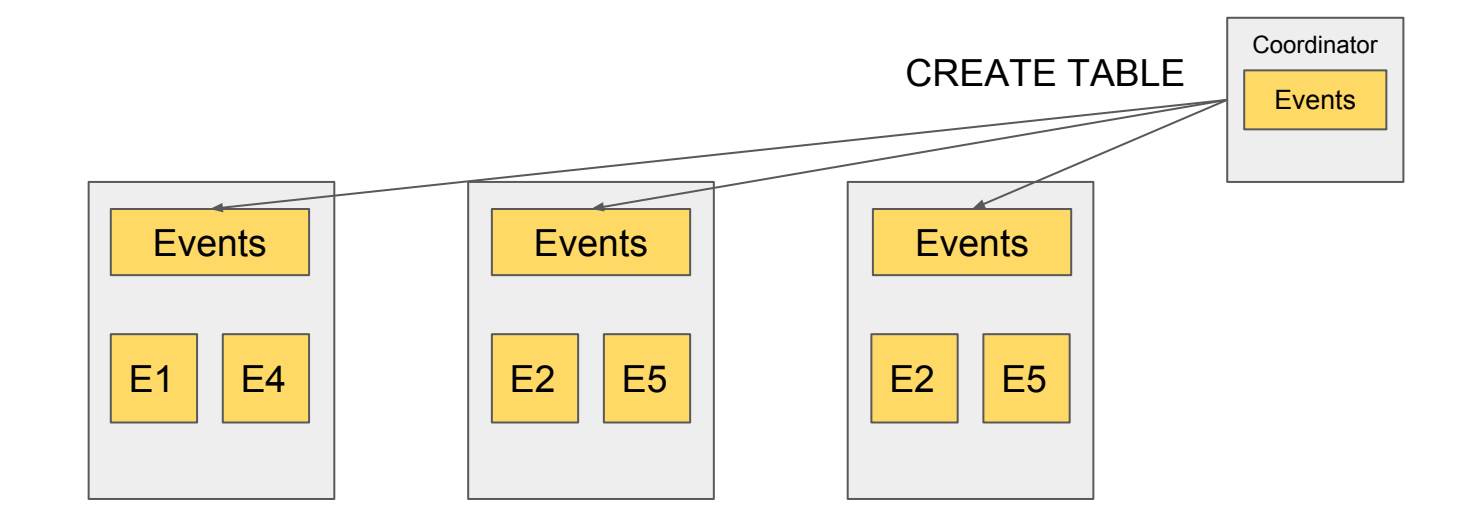

Use Citus to create a distributed table

#### Distributed Table Creation

```
$ psql -h coordinator
```

```
CREATE TABLE events (
  event_id bigserial,
 ingest time timestamptz default now(),
  topic_name text not null,
  payload jsonb
);
SELECT create_distributed_table('events', 'event_id');
```

```
$ psql -h any-node
```
**INSERT INTO** events (topic\_name, payload) **VALUES** ('adclick','{...}');

### Sharding strategy

Shard is chosen by hashing the value in the partition column.

Application-defined:

● **stream\_id** text not null

Optimise data distribution:

● **event\_id** bigserial

Optimise ingest capacity and availability:

• sid int default pick local value()

#### **Producers**

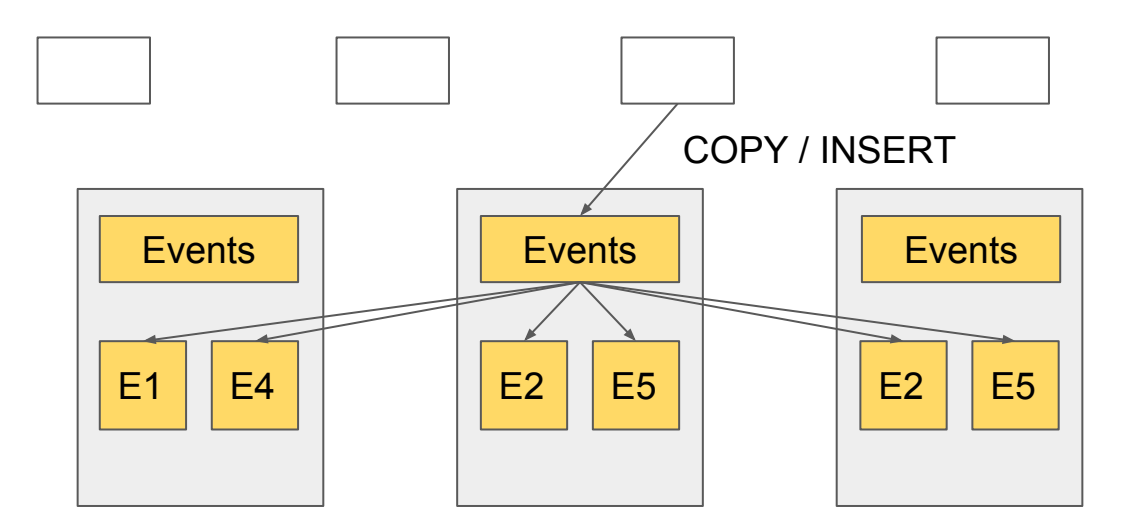

Producers connect to a random node and perform COPY or INSERT into events

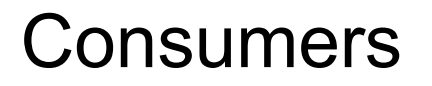

Consumers in a group together consume events at least / exactly once.

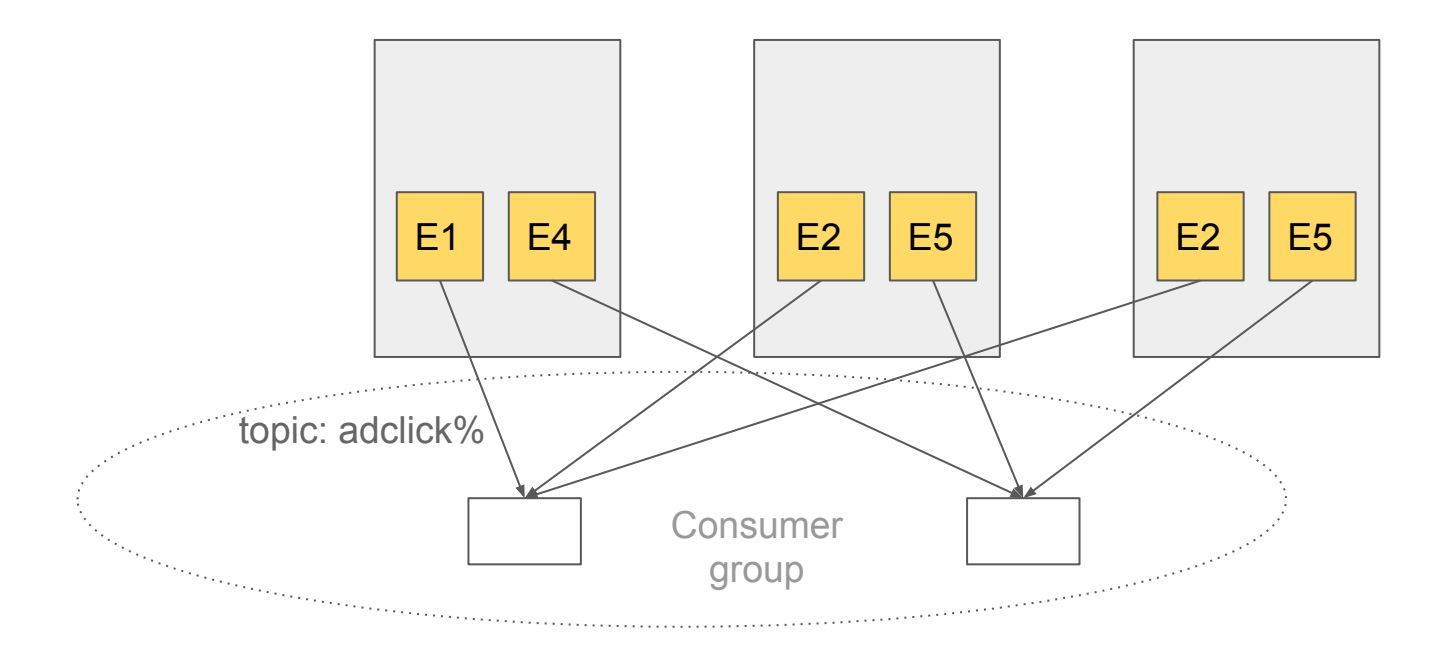

#### Consumer leases

Consumers obtain leases for consuming a shard.

Lease are kept in a separate table on each node:

```
CREATE TABLE leases (
   consumer_group text not null,
   shard_id bigint not null,
   owner text,
   new_owner text,
   last_heartbeat timestamptz,
   PRIMARY KEY (consumer_group, shard_id)
);
```
#### Consumer leases

Consumers obtain leases for consuming a shard.

```
 SELECT * FROM claim_lease('click-analytics', 'node-2', 102008);
```
Under the covers: Insert a new lease or set **new\_owner** to steal lease.

 CREATE FUNCTION **claim\_lease**(group\_name text, node\_name text, shard\_id int)  $\sim$   $\sim$  INSERT INTO leases (consumer\_group, shard\_id, **owner**, last\_heartbeat) VALUES (group\_name, shard, **node\_name**, now()) ON CONFLICT (consumer group, shard id) DO UPDATE SET **new\_owner** = **node\_name** WHERE leases.**new\_owner** IS NULL;

#### Distributing leases across consumers

Distributed algorithm for distributing leases across nodes

```
 SELECT * FROM obtain_leases('click-analytics', 'node-2')
```
- -- gets all *available* lease tables
- -- claim all unclaimed shards
- -- claim random shards until #claims >= **#shards/#consumers**

Not perfect, but ensures all shards are consumed with load balancing (unless C>S)

#### **Consumers**

#### First consumer consumes all

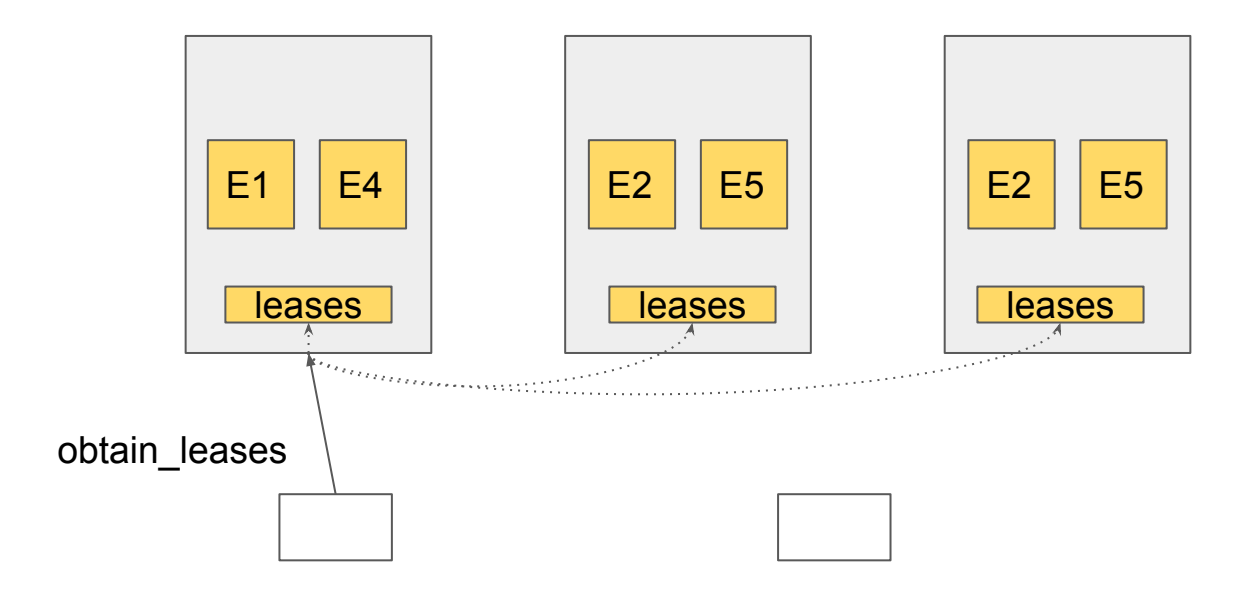

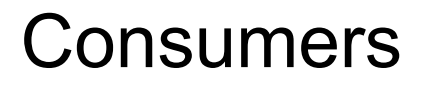

First consumer consumes all

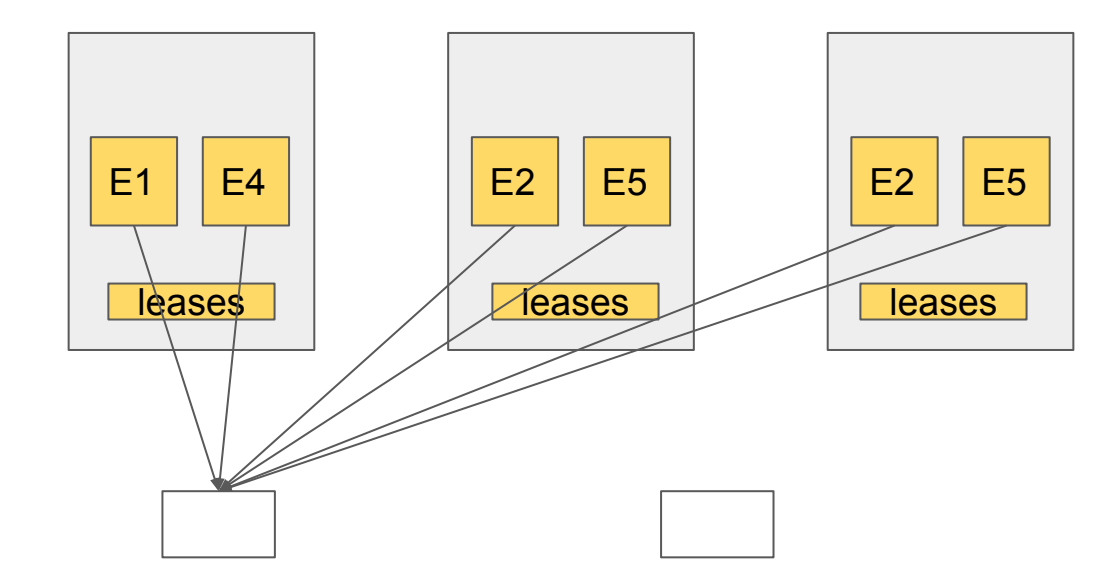

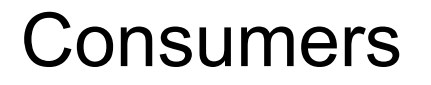

Second consumer steals leases from first consumer

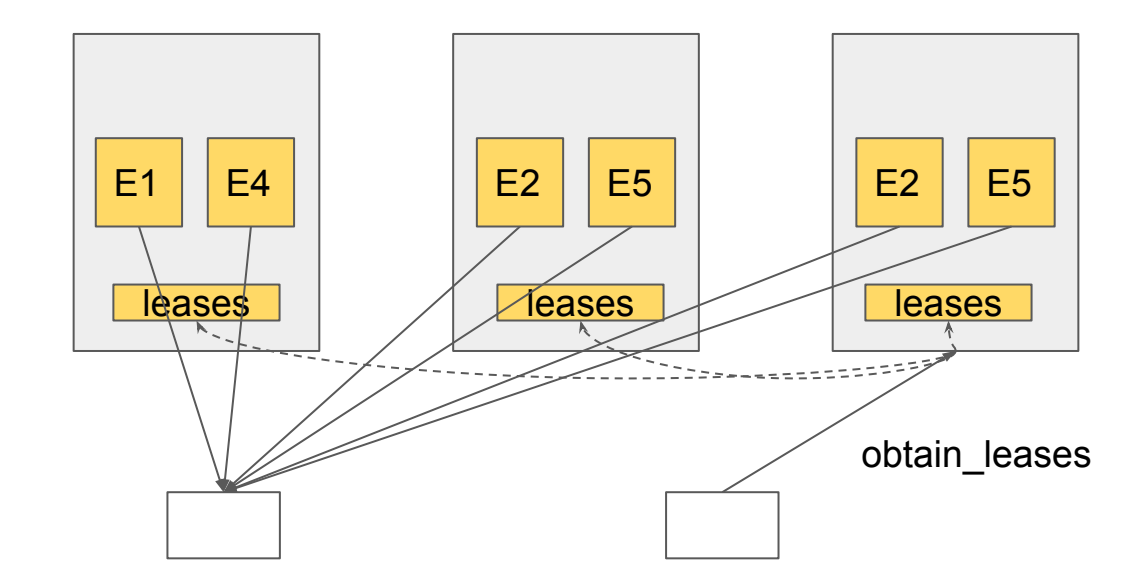

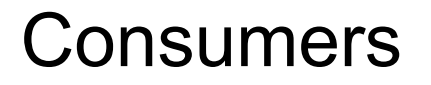

Second consumer steals leases from first consumer

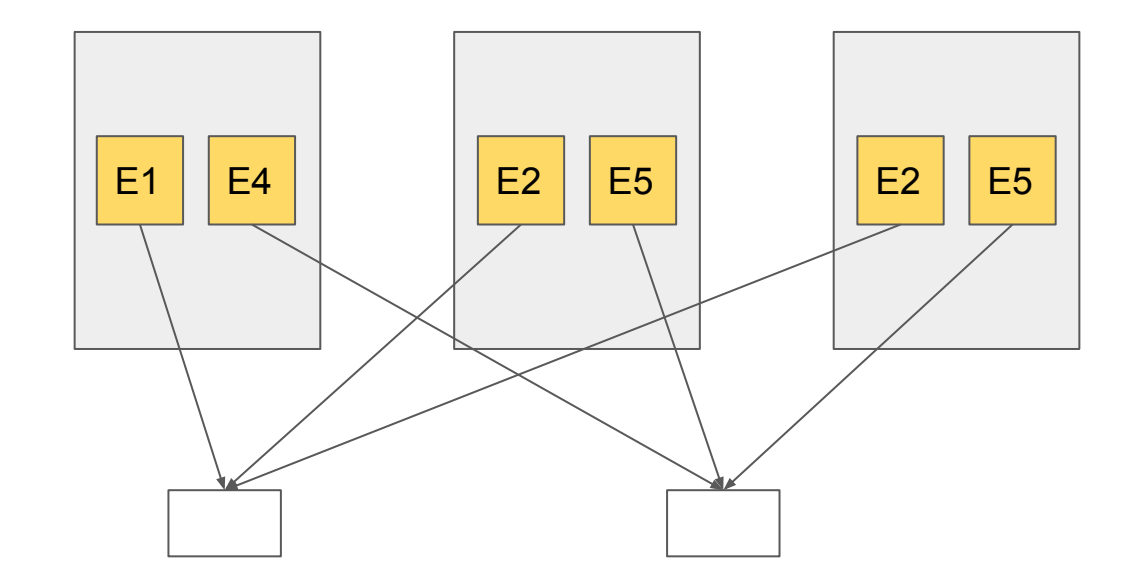

#### Consuming events

Consumer wants to receive all events once.

Several options:

- SQL level
- Logical decoding utility functions
- Use a replication connection
- PG10 logical replication / pglogical

#### Consuming events

Get a batch of events from a shard:

```
SELECT * FROM poll events('click-analytics', 'node-2', 102008, 'adclick',
                           '<last-processed-event-id>');
```
- -- Check if node has the lease Set **owner = new\_owner** if new\_owner is set
- -- Get all pending events (pg logical slot peek changes)
- -- Progress the replication slot (pg logical slot get changes)
- -- Return remaining events if still owner

#### Consumer loop

- 1. Call poll\_events for each leased shard
- 2. Process events from each batch
- 3. Repeat with event IDs of last event in each batch

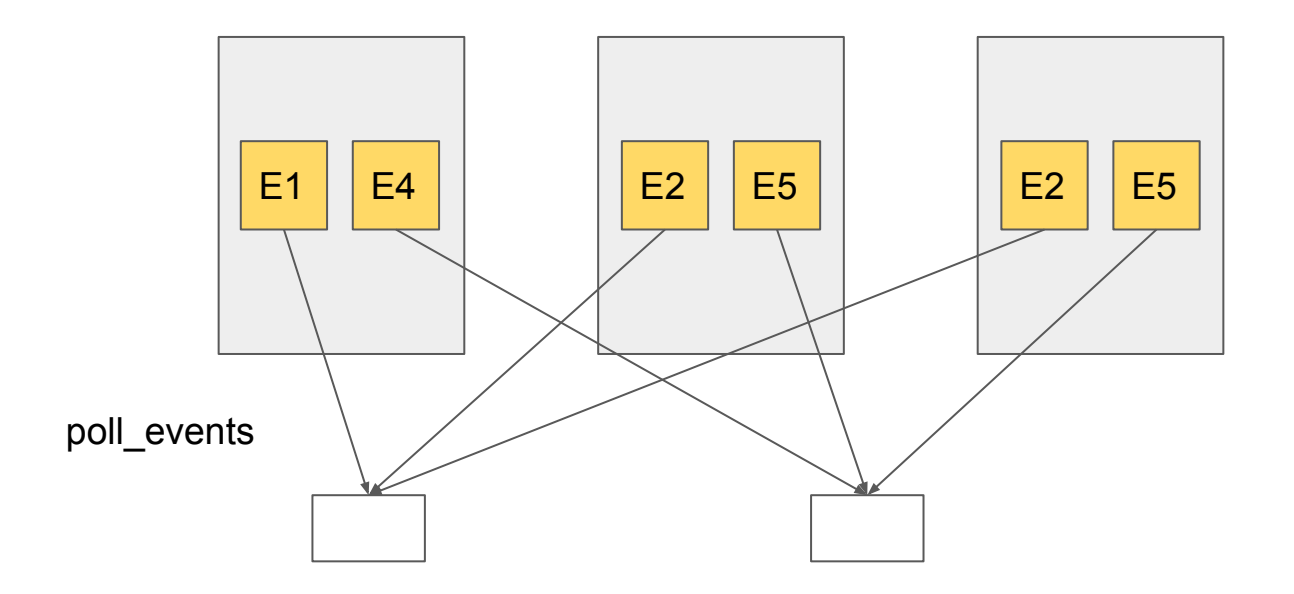

#### Failure handling

Producer / consumer fails to connect to storage node:

 $\rightarrow$  Connect to different node

Storage node fails:

 $\rightarrow$  Use pick local value() for partition column, failover to hot standby

Consumer fails to consume batch

 $\rightarrow$  Events are repeated until confirmed

Consumer fails and does not come back

- $\rightarrow$  Consumers periodically call obtain leases
- $\rightarrow$  Old leases expire

#### Maintenance: Lease expiration

Use pg\_cron to periodically expire leases on coordinator:

```
SELECT cron.schedule('* * * * * ', 'SELECT expire leases()');
```

```
CREATE FUNCTION expire leases()
```

```
...
  UPDATE leases
 SET owner = new owner, last heartbeat = now()
 WHERE last heartbeat < now() - interval '2 minutes'
```
#### Maintenance: Delete old events

Use pg\_cron to periodically expire leases on coordinator:

\$ psql -h coordinator

```
SELECT cron.schedule('* * * * * ', 'SELECT expire_events()');
```

```
CREATE FUNCTION expire events()
```

```
...
```

```
 DELETE FROM events
 WHERE ingest_time < now() - interval '1 day';
```
Prototyped a functional, highly available publish-subscribe systems in

#### ~300 lines of code

<https://goo.gl/R1suAo>

### Demo

#### Big data architecture using postgres

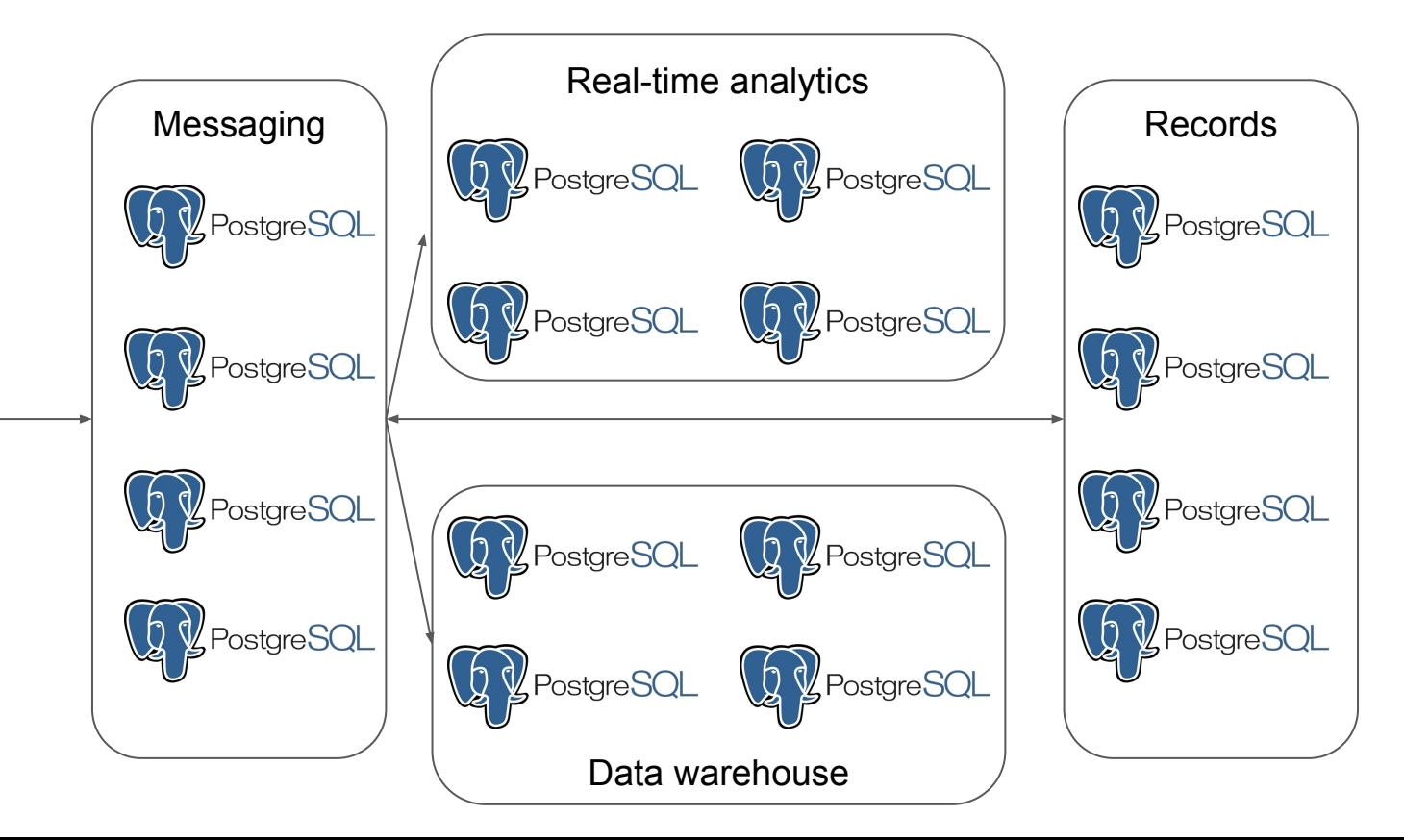

# Questions?

marco@citusdata.com